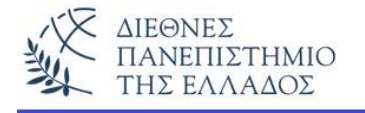

# **ΕΡΓΑΣΤΗΡΙΟ - 4**

**ΘΕΜΑΤΑ: Κλάσεις – Αντικείμενα – Δομητές/Κατασκευαστές - Μέθοδοι - Παράμετροι**

# **Συνέχεια με μεθόδους κλάσεων (4-ασκήσεις) – χωρίς την χρήση αντικειμένων, με μεθόδους αντικειμένων και μεικτού τύπου**

### **Άσκηση – 1<sup>η</sup>**

Πρόσθεση δύο αριθμών στην παραμετρική μέθοδο κλάσης - **add() –** τύπου επιστρεφόμενου αποτελέσματος – (τύπου *return)* και με κλήση από την main().

```
class TestAdd1 {
   public static void main(String[] args) {
   int x = 5;
   int v = 2;
     int sum = add(x, y); //klisi tis methodoy – perasma parametron
   System.out.println("To athroisma tou " + x + " kai " + y + " einai = " + sum);
   }
   /* H methodos prosthesis 2 arithmvn */
   public static int add(int num1, int num2) {
   int result = num1 + num2; return result;
   }}
```
### **Άσκηση – 2<sup>η</sup>**

Πρόσθεση δύο αριθμών στην παραμετρική μέθοδο κλάσης - **add() –** τύπου void και με κλήση από την main().

```
class TestAdd2 {
   public static void main(String[] args) {
   int x = 5;
   int y = 2;
    add(x, y); //klisi tis methodoy – perasma parametron
   }
/* H methodos prosthesis 2 arithmvn */
   public static void add(int num1, int num2) {
   int result = num1 + num2;
    System.out.println("To athroisma tou "+num1+" kai "+num2+" einai = "+result);
}}
```
## **Άσκηση – 3<sup>η</sup>** *(χρήση αντικειμένου)*

Πρόσθεση δύο αριθμών στην παραμετρική μέθοδο αντικειμένου - **add() –** τύπου επιστρεφόμενου αποτελέσματος – (τύπου return) και με κλήση από την main().

```
class AddObj {
   int ar1;
   int ar2;
   AddObj(int x, int y) {
   ar1 = x;ar2 = y;/* H methodos prosthesis 2 arithmvn */
   public int add(int num1, int num2) {
   int result = num1 + num2;
    return result;}
  }
class TestAddObj {
   public static void main(String[] args) {
   int x=5; int y=2;
    AddObj obj = new AddObj(x, y); //dhmioyrgia antikeimenoy typou AddObj
    int sum = obj.add(5, 2); //klisi tis methodoy – perasma parametron
   System.out.println("To athroisma tou " + x + " kai " + y + " einai = " + sum); }
}
```
# **Άσκηση – 4<sup>η</sup>** *(χρήση αντικειμένου)*

Πρόσθεση δύο αριθμών στην παραμετρική μέθοδο αντικειμένου - **add() –** τύπου void και με κλήση από την main().

```
class AddObj {
   int ar1;
   int ar2;
   AddObj(int x, int y) {
   ar1 = x;ar2 = y; \} /* H methodos prosthesis 2 arithmvn */
  public void add(int num1, int num2) {
   int result = num1 + num2;System.out.println("To athroisma tou " +num1+" kai "+num2+" einai = "+result); }
}
class TestAddObj1 {
   public static void main(String[] args) {
   int x=5; int y=2;
    AddObj obj = new AddObj(x, y); //dhmioyrgia antikeimenoy typou AddObj
    obj.add(5, 2); //klisi tis methodoy – perasma parametron
}}
```
### **Άσκηση–5<sup>η</sup>** *(Μεικτού τύπου: χρήση αντικειμένου και χρήση static-μεθόδου)*

Στην άσκηση αυτή θα υπολογίσουμε το άθροισμα δύο αριθμών με την χρήση αντικειμένου αλλά θα υπολογίσουμε και το γινόμενο τους χωρίς την χρήση αντικειμένου (σε μέθοδο τύπου static). Η μέθοδος add() θα είναι τύπου void, και η στατική μέθοδος multiply() θα είναι τύπου return.

```
class AddObj {
   int ar1;
   int ar2;
   AddObj(int x, int y) {
   ar1 = x;
   ar2 = y; \} /* H methodos prosthesis 2 arithmvn */
  public void add(int num1, int num2) {
   int result = num1 + num2; System.out.println("To athroisma tou "+num1+" kai "+num2+" einai = "+result);}
}
```

```
class TestAddObj3 
{
   public static void main(String[] args) {
   int x=5; int y=2;
    AddObj obj = new AddObj(x, y); //dhmioyrgia antikeimenoy typou AddObj
    obj.add(5, 2); //klisi methodou
   int m = multiply(x, y);
   System.out.println("To ginomeno tou "+x+ " epi "+y+ " einai = " + m);
   }
   public static int multiply(int num1, int num2) {
       int result = num1 * num2;
    return result; }
}
```
### **Ασκήσεις με χρήση κλάσεων αντικειμένων και μεθόδων αντικειμένων…**

### **Άσκηση – 6<sup>η</sup>**

Να γίνει το πρόγραμμα που δημιουργεί την κλάση **Plintyria** που θα έχει τα παρακάτω πεδία:

- 1) Μάρκα πλυντηρίου, τύπου String,
- 2) Έτος Αγοράς, τύπου int,
- 3) Κιλά ρούχων, τύπου int,
- 4) Στροφές, τύπου int,
- 5) Διαστάσεις, τύπου String.

Το πρόγραμμα θα δημιουργεί αντικείμενο(α) του τύπου Plyntyria και θα εμφανίζει τα στοιχεία τους. Χρησιμοποιήστε τις κατάλληλες get – εντολές για την εμφάνιση των στοιχείων και ένα πλήρη δομητή.

#### **Μια πιθανή λύση:**

```
class Plyntyria {
private String marka;
private int etos;
private int kila;
private int strofes;
private String diastaseis;
Plyntyria (String marka, int etos, int kila, int strofes, String diastaseis){
       this.marka=marka;
       this.etos=etos;
       this.kila=kila;
       this.strofes=strofes;
       this.diastaseis=diastaseis;
}
```

```
String getMarka(){
   return marka;}
int getEtos(){
       return etos;}
int getKila(){
       return kila;}
int getStrofes(){
       return strofes;}
String getDiastaseis(){
       return diastaseis;}
}
class MachineTest {
   public static void main(String[] args){
    Plyntyria plintirio = new Plyntyria("AEG - v346", 2007, 6, 1200, "85x60x58");
   System.out.println("Marka = " + plintirio.getMarka());
   System.out.println("Etos Polisevs = " + plintirio.getEtos());
   System.out.println("kila royxvn = " + plintirio.getKila());
   System.out.println("Strofes = " + plintirio.getStrofes());
   System.out.println("Diastaseis = " + plintirio.getDiastaseis());
   }
}
```
### **Άσκηση – 7<sup>η</sup>**

Να γίνει το πρόγραμμα οδήγησης ενός αυτοκινήτου. Το πρόγραμμα δημιουργεί την κλάση **Car** που περιέχει δύο πεδία: 1) τα χιλιόμετρα της οδήγησης (double), και 2) η ταχύτητα του αυτοκινήτου, που ξεκινά π.χ. από τα 100 χιλιόμετρα την ώρα. Στην κλάση θα περιέχονται οι παρακάτω μέθοδοι α) η μέθοδος **πάτα το γκάζι** που ανεβάζει την ταχύτητα κατά 20 χιλμ./ώρα, β) **μέγιστη ταχύτητα** που επιστρέφει την μέγιστη ταχύτητα της οδήγησης, γ) **οδήγηση** που υπολογίζει την χιλιομετρική απόσταση που διάνυσε το αυτοκίνητο και δ) **εμφάνιση στοιχείων οδήγησης** που εμφανίζει την μέγιστη ταχύτητα οδήγησης και την χιλιομετρική απόσταση που διάνυσε το αυτοκίνητο. Το πρόγραμμα δημιουργεί ένα αντικείμενο του τύπου Car (π.χ. Honda) και κάνει μια δοκιμαστική διαδρομή.

```
class Car {
  public double kilometres;
  public int speed;
  Car() {
  kilometres = 0.0;
  speed = 100;
  }
 public void pata to gazi() {
  speed += 20;
```

```
 }
public int maxSpeed() {
   return speed;
  }
  public void drive(double distance) {
  kilometres += distance;
  }
  public void showStoiheia() {
  System.out.println("Megisti Taxytita = " + speed + " km/h");
  System.out.println("Apostasi pou dianise = " + kilometres + " km");
  }
}
class TestCar {
  public static void main(String[] args) {
  Car Honda = new Car();
   //ayxisi tis taxythtas kata 25 km/h.
   Honda.pata_to_gazi();
   //ayxisi tvn hiliometrvn kata 100.0.
   Honda.drive(100.0);
   //Sets the local variable max to the value
   //returned by maxSpeed().
   int max = Honda.maxSpeed();
   //Emfanisi tvn stoiheivn odigisis
   Honda.showStoiheia();
  }
}
```
#### **Παραλλαγές:**

1) Εμπλουτισμός με μεθόδους **πάτα φρένο, ξεκίνα, σταμάτα,** κλπ. Επίσης εμπλουτισμός με περισσότερα πεδία, όπως **χρώμα αυτοκινήτου, αριθμός ταχυτήτων, αριθμός θυρών,** κλπ.

### **Άσκηση – 8<sup>η</sup>**

**Παραλλαγή της κλάσης Employee** όπου χρησιμοποιούνται αντικείμενα ως πεδία. Αυτή η τακτική εφαρμόζεται και για οποιαδήποτε άλλη κλάση που εμπεριέχει πολλά επιμέρους στοιχεία, όπως εδώ επωνυμία, διεύθυνση, κλπ. Τότε **κατασκευάζουμε διαφορετικές κλάσεις** για την επωνυμία, την διεύθυνση και ότι άλλο επιμέρους στοιχείο χρειάζεται η αρχική κλάση (εδώ η κλάση Employee). Δηλαδή στην παραλλαγή αυτή θα φτιάξουμε τέσσερεις επιμέρους κλάσεις, τις:

- 1) **Name:** που ορίζει το όνομα του υπάλληλου (αντικείμενο τύπου Ονοματ/μο),
- 2) **Address:** που ορίζει την διεύθυνση του υπάλληλου (αντικείμενο τύπου Διεύθυνση),
- 3) **Employee:** που ορίζει τα στοιχεία του υπάλληλου, χρησιμοποιώντας όμως σαν μεταβλητές αντικείμενα του των τύπων Name και Address.
- 4) **TestEmployee:** η οποία ορίζει αντικείμενα του τύπου Name, Address και Employee και που εμφανίζει όλα τα στοιχεία του Υπάλληλου.

Προσοχή στις μεθόδους set και get.

```
class Name {
  String firstname;
  String lastname;
      public Name(String newFirstname, String newLastname) {
       firstname = newFirstname;
        lastname = newLastname;
      }
      public String getFirstname() {
             return firstname;
      }
       public String getLastname() {
             return lastname;
      }
       public String getFirstLast() {
             return firstname + " " + lastname;
}}
class Address {
      String street;
      String city;
      String state;
      String zip;
      public Address(String newStreet, String newCity, String newState, String newZip) {
              street = newStreet;
             city = newCity;
             state = newState;
             zip = newZip;}
      public String getStreet() {
             return street; }
      public String getCity() {
             return city;}
      public String getState() {
             return state;}
      public String getZip() {
             return zip; }
```

```
 public String getFullAddress() {
             return street + "\n" + city + ", " + state + ", " + zip; }
}
class Employee {
  //fields
  private Name myName; //antikeimeno typou Name
  private Address myAddress; //antikeimeno typou Address
  private String AFM;
//constructor
public Employee(Name n, Address a, String newAFM) {
   myName = n;
  myAddress = a; AFM = newAFM;
  }
  public Name getName() {
   return myName; }
 public Address getAddress() {
   return myAddress; }
  public String getAFM() {
   return AFM; }
}
class TestEmployee {
   public static void main(String[] args) {
    Name eponymia = new Name("Nikos", "Nikas");
    Address dieythinsi = new Address("Tsimiski 35", "Thessaloniki", "Greece", "56 700");
    String AFM = "123456789";
    Employee theEmployee = new Employee(eponymia, dieythinsi, AFM);
    System.out.println(theEmployee.getName().getFirstLast() + "\n" +
              theEmployee.getAddress().getFullAddress() + "\n" + theEmployee.getAFM());
}}
```
### **Άλυτη άσκηση**

Να γίνει το πρόγραμμα που δημιουργεί την κλάση **Robots.** Η κλάση εκτός από τα αναγκαία πεδία όπως **όνομα, μοντέλο, χρονιά κατασκευής, ταχύτητα το λεπτό, κλπ.** Θα περιέχει και τις μεθόδους που εκκινούν και σταματούν το ρομπότ on-off (εμφάνιση απλών μηνυμάτων), αλλά και μεθόδους που το κινούν. Το πρόγραμμα για κάθε αντικείμενο του τύπου ρομπότ θα εμφανίζει όλα τα στοιχεία της διαδρομής που θα διανύσει.